# Year 1, Unit 4 Lesson 19: Fair Ways to Play

Fair Ways to Play

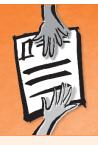

## What Is My Child Learning?

Your child is learning that inviting others to play and using the Fair Ways to Play are good ways to make friends. The Fair Ways to Play are sharing, trading, and taking turns.

## Why Is This Important?

Learning how to invite others to join in, and then having several different ways to play with others, helps children make and keep friends.

Ask your child: What can you say to another child to invite him or her to play with toys with you? Possible answer: Do you want to play with me?

What are three fair ways you can play with toys with each other? *Second Step* answers:

- 1. Sharing or playing together. What can you say? May I share that toy with you?
- 2. Trading. What can you say? Would you like to trade this toy for that one?
- 3. Taking turns. What can you say? May I have a turn, please?

#### **Practise at Home**

Remind your child to invite others to play. For example:

I see that your sister is very interested in what you're doing with your blocks. She could help you build your huge tower. Can you invite her to play with you?

Remind your child to use the Fair Ways to Play with playmates. For example:

I see you are having trouble playing together. What would be a Fair Way to Play with that toy? Wait for one or both of the children to respond. If they can't remember the Fair Ways to Play, remind them: You can play together with the toy, you can play with different toys and trade after three minutes, or you can take turns with the toy. I can set the timer for you.

#### Activity

Ask your child to draw a line from each picture to the words that match that picture best. Then ask your child to practise saying the words for each picture out loud.

Sharing: We can read this book together.

**Trading:** You can play with my toy for a while, while I play with yours.

## **Taking Turns:**

You can play with the toy first this time. I will play with it first next time.

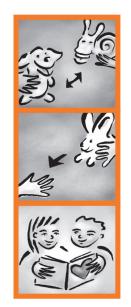

| (CHILD'S NAME) | (DATE) | (ADULT'S SIGNATURE) |
|----------------|--------|---------------------|

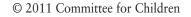